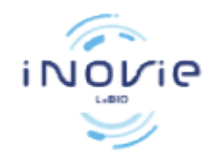

Gestion des non-conformités / réclamations

<u> Harry Harry Harry Harry Harry Harry Harry Harry Harry Harry Harry Harry Harry Harry Harry Harry Harry Harry Harry Harry Harry Harry Harry Harry Harry Harry Harry Harry Harry Harry Harry Harry Harry Harry Harry Harry Harr</u>

## 6. DESCRIPTION

## 6.1 Logigramme de la gestion des non-conformités / réclamations

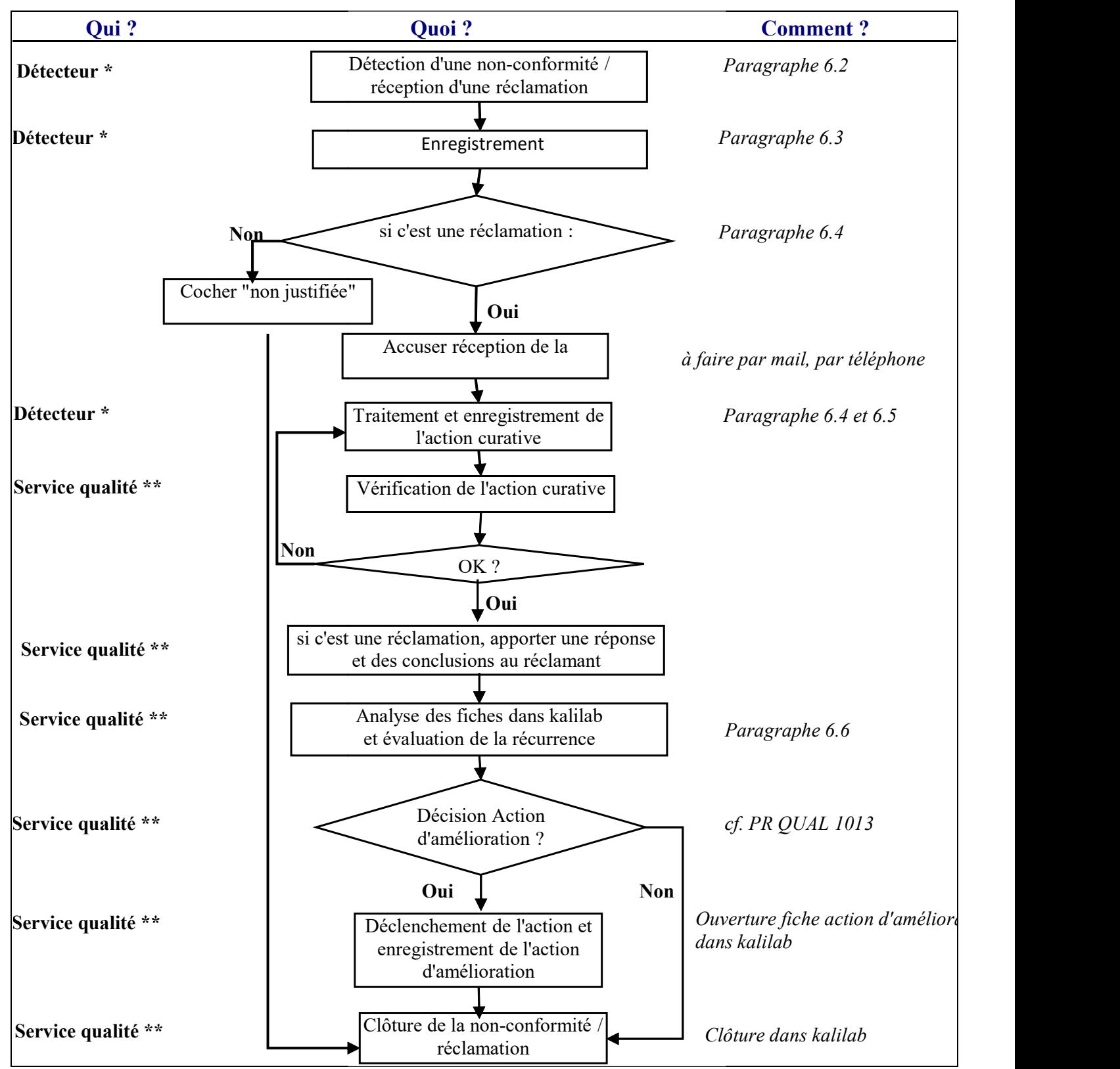

\*ensemble du personnel du laboratoire détectant une non-conformité/ réclamation

\*\* se référé à la fiche d'enregistrement FE QUAL 1090 « Responsabilités et autorisations des différents acteurs intervenants dans le SMQ ».